# **como fazer aposta na loteria online**

- 1. como fazer aposta na loteria online
- 2. como fazer aposta na loteria online :casa de apostas do neto
- 3. como fazer aposta na loteria online :casino astropay

### **como fazer aposta na loteria online**

#### Resumo:

**como fazer aposta na loteria online : Explore as possibilidades de apostas em fauna.vet.br! Registre-se e desfrute de um bônus exclusivo para uma jornada de vitórias!**  contente:

### **Como Fazer o Saque na Bet: Uma Guia Completa**

Aprender a fazer o saque na Bet é uma habilidade importante para qualquer um que queira jogar em como fazer aposta na loteria online apostas desportivas online. Neste artigo, você vai aprender passo a passo como fazer o saque na Bet de forma fácil e segura.

### **Passo 1: Faça login em como fazer aposta na loteria online como fazer aposta na loteria online conta na Bet**

Antes de tudo, é necessário ter uma conta na Bet. Se você ainda não tem, é hora de se cadastrar. Depois de ter uma conta, é preciso fazer login com seu nome de usuário e senha.

#### **Passo 2: Navegue até a página de saque**

Após fazer login, navegue até a página de saque. Lá, você vai encontrar a opção para solicitar um saque.

#### **Passo 3: Insira a informação do seu cartão ou conta bancária**

Para realizar o saque, é necessário inserir as informações do seu cartão de crédito ou conta bancária. Certifique-se de inserir as informações corretamente para evitar quaisquer problemas.

#### **Passo 4: Confirme o saque**

Depois de inserir as informações, é preciso confirmar o saque. Em seguida, você vai receber uma confirmação de que o saque foi processado com sucesso.

#### **Passo 5: Aguarde a chegada do dinheiro**

O último passo é aguardar a chegada do dinheiro. O tempo de processamento pode variar, mas geralmente leva alguns dias úteis para chegar o dinheiro na como fazer aposta na loteria online conta.

Agora que você sabe como fazer o saque na Bet, é hora de começar a jogar e ganhar dinheiro! Boa sorte!

Nota: Este artigo foi escrito em como fazer aposta na loteria online português brasileiro. Para ler em como fazer aposta na loteria online português europeu, consulte um tradutor online. O símbolo monetário usado neste artigo é o real brasileiro (R\$).

#### [depósito mínimo casas de apostas](https://www.dimen.com.br/dep�sito-m�nimo-casas-de-apostas-2024-07-05-id-23420.pdf)

Um limite é o valor máximo que um sportsbook permite que seus apostadores apostem em } um determinado jogo ou evento. Se, por exemplo, você tentou apostar USR\$ 150 em como fazer aposta na loteria online

ma partida em como fazer aposta na loteria online que o livro não estava confortável em como fazer aposta na loteria online fazer apostas acima de

100, provavelmente receberia algum tipo de mensagem de erro com a indicação "Limite: \$24%." Limites nas apostas esportivas: Definição, Exemplos - Rede de Ação

É mais do que um certo limite para o ano (eu acho que éR\$600, mas não me citar sobre

so). Quais são as consequências de ganhar muito dinheiro... - Quora quora :

O que são

consequências de

# **como fazer aposta na loteria online :casa de apostas do neto**

jogado, em como fazer aposta na loteria online dispositivos móveis através dos aplicativos dedicado a), bem como

omoções Comece como fazer aposta na loteria online jornada do Unibet Casino com um impulso, fazendo uso de seus

ais Promoções para olharpara a frente Além de simplesmente ser bem-vindo por participar da diversão na Unibet, há muito mais Para promoções MultiBet do que bônus e inscrição! Conheça como equipadores

aprendda à língua

Considerado como odds.

Verifique as condições clínicas

comear a apostar em times de futebol e

# **como fazer aposta na loteria online :casino astropay**

### **Brasil e Canadá: os únicos países entre as dez maiores economias automotivas que não possuem uma marca de carros nacional**

A falta de uma marca de carros nacional no Brasil tem sido uma pergunta recorrente há décadas. No entanto, o empresário João Augusto Amaral Gurgel tentou resolver esse problema desde 1949, quando propôs o Tião como Trabalho de Conclusão de Curso (TCC) para se formar em como fazer aposta na loteria online Engenharia Mecânica na Escola Politécnica de São Paulo (SP). Após muitas dificuldades, Amaral Gurgel conseguiu fundar a Gurgel Motores e produzir buggies e jipes off-road com mecânica Volkswagen.

Foi nos anos 1980 que Amaral Gurgel resolveu investir no projeto que havia bolado na faculdade: o Cena, projeto do qual nasceria o primeiro carro de passeio genuinamente brasileiro: o Gurgel BR-800.

#### **Características Detalhes**

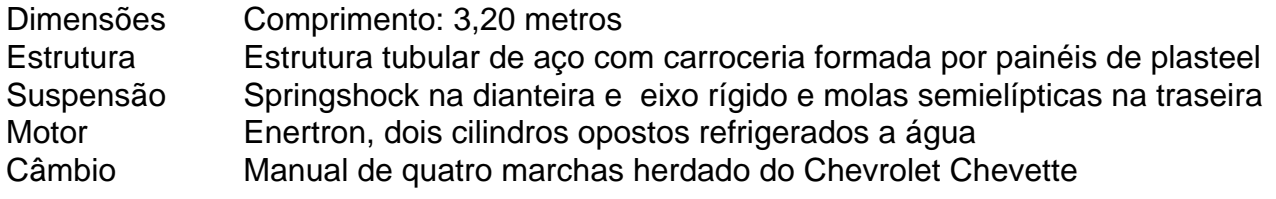

No entanto, o BR-800 teve limitações, como desempenho acanhado, pouco curso na suspensão

dianteira e alternador que esquentava demais. A Gurgel foi corrigindo esses problemas ao longo dos anos, mas foi o governo Collor e a abertura de mercado que causou o fim da empresa em como fazer aposta na loteria online 1996.

Author: fauna.vet.br Subject: como fazer aposta na loteria online Keywords: como fazer aposta na loteria online Update: 2024/7/5 21:38:08